# Modify your Observer actions in ServiceNow

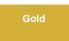

The **Observer Actions** are a way to track any number of metrics on your ServiceNow instance. These metrics are then packed into messages and sent through MBS to access through your Observer portal.

### **Available Actions**

## **Tracking Tasks**

| Action                                     | Description                                                                                   | Purpose                                                                                                    | Interval |
|--------------------------------------------|-----------------------------------------------------------------------------------------------|----------------------------------------------------------------------------------------------------|----------|
| Active Requests with<br>Closed Items       | Will poll the request table for those which have requested items which are no longer active.  | Keep track of requests which are no longer valid/necessary.                                                      | Hourly   |
| Caller is deactivated on incidents         | Will poll the incident table for active records whose caller is no longer active              | To track the count of incidents where the caller is no longer valid                                              | Hourly   |
| Approval on Closed<br>Tasks                | Will poll the Approval table for approval requests on<br>an inactive task                     | Keep track of approvals which were not completed in time or properly.                                            | Hourly   |
| Approver is deactivated                    | Will poll the Approval table for approval requests on where the assigned approver is inactive | Keep track of approvals which were not assigned properly.                                                        | Hourly   |
| Open Tasks with<br>Assigned to Deactivated | Will poll the Task table for those which are assigned to an inactive user                     | To track when tasks are improperly assigned. Can also be easily modified to track the count of unassigned tasks. | Hourly   |

### **Users and Access**

| Action                            | Description                                                                                                    | Purpose                                                                     | Interval       |
|-----------------------------------|----------------------------------------------------------------------------------------------------|-----------------------------------------------------------------------------|----------------|
| Local User<br>Accounts            | Will poll the User table (sys_user) for a count of local users, by keying off the "source" column.                                                               | Track the growth of local users on an instance.                             | Daily          |
| External User<br>Accounts         | User Will poll the User table (sys_user) for a count of external users, by keying off the "source" column. Track the growth of external users.                   |                                                                             | Daily          |
| Inactive Users                    | Will poll the User table (sys_user) for a count of user's who have not logged in the last 60 days                                                                | Track user access/retention on an instance.                                 | Daily          |
| Aggregate<br>Active User<br>Roles | Will aggregate the data for the count of user's who have been granted each role (sys_user_has_role)                                                              | To track how much access has been granted to certain areas of the instance. | Daily          |
| Application Acc<br>ess Count      | Will aggregate the data for the count of user's who have accessed certain applications, per application. Done through polling the app usage table (ua_app_usage) | To track the traffic of each application                                    | On<br>Interval |

### **Activity and Response Metrics**

| Action                     | Description                                                                                                    | Purpose                                                                                    | Interval       |
|----------------------------|----------------------------------------------------------------------------------------------------|--------------------------------------------------------------------------------------------|----------------|
| Import<br>Set Queue        | Over the last 60 seconds how many import sets<br>(sys_import_set) are in each state (processed/loading<br>/loaded)     | Track how "backed up" the instance is in processing its import sets.                       | On<br>Interval |
| Import<br>Set Run<br>Queue | Over the last 60 seconds track the counts of all the<br>states of the current Import Set Runs<br>(sys_import_set_runs) | Track the current processing of the Import Sets.                                           | On<br>Interval |
| Customer<br>Updates        | Over the last 60 seconds how many customer updates were made (those which are tracked in sys_update_xml)               | Track how much work is being performed on the instance.                                    | On<br>Interval |
| Email<br>Queue             | Over the last 60 seconds track how many emails (sys_email) are in each state are in the instance.                      | Track how many emails you are generating compared to how quickly you are sending them out. | On<br>Interval |

| Observe<br>Nodes | Track the computing/sql metrics of each node (as well as averaged) on the instance | Track the CPU usage, response metrics, SQL response metrics, available semaphores, worker threads, etc. Type "stats.do" in the filter navigator for an example. | On<br>Interval |  |
|------------------|------------------------------------------------------------------------------------|----------------------------------------------------------------------------------------------------|----------------|--|
|------------------|------------------------------------------------------------------------------------|----------------------------------------------------------------------------------------------------|----------------|--|

#### Other

| Action                 | Description                                  | Purpose                                                                         |
|------------------------|----------------------------------------------|---------------------------------------------------------------------------------|
| Run on Login<br>Failed | Ran when the event "login.failure" is fired  | Track login failures on an instance as well as the common users which see this. |
| Daily Health Check     | Ran nightly to capture a common set of data. | You can read more about the metrics here.                                       |

## Procedure

To make changes to the **Observer actions**, follow these steps:

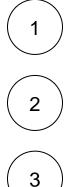

#### Navigate to Perspectium Observer Properties

Log into your ServiceNow instance and navigate to **Perspectium > Observer > Actions**.

#### Select Observer action

Click the name of the Observer action you want to modify.

#### Enable or disable the action

Actions will only execute if their active flag is set to true. You may de-activate the metrics which you do not care about without impacting any of the other metrics.

• NOTE: Start All Jobs will re-active the scheduled jobs responsible for processing these actions, but it will NOT re-activate any of your de-activated actions. The same logic applies for the Stop All Jobs.

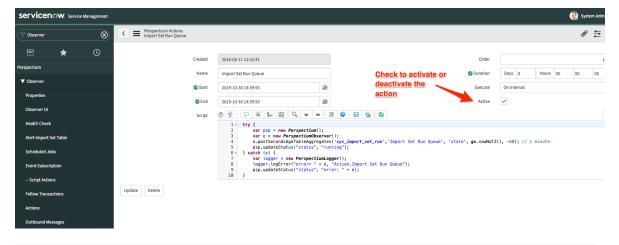

#### **Similar topics**

#### **Contact Perspectium Support**

- Execute bulk shares for a group share
  Modify an existing group share
  Reorder bulk shares in a group share
  Create a copy of a group share
  Delete a group share

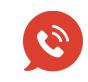

US: 1 888 620 8880 UK: 44 208 068 5953 support@perspectium.com